# **pixbet 365 baixar**

- 1. pixbet 365 baixar
- 2. pixbet 365 baixar :bonus de boas vindas betano
- 3. pixbet 365 baixar :palpite para o jogo de hoje

## **pixbet 365 baixar**

Resumo:

**pixbet 365 baixar : Descubra o potencial de vitória em calslivesteam.org! Registre-se hoje e reivindique um bônus especial para acelerar sua sorte!**  contente:

### **pixbet 365 baixar**

#### **pixbet 365 baixar**

### **Fez um Depósito na Pixbet**

Em 16 de fev. de 2024, um usuário relatou em pixbet 365 baixar um fórum que fez um depósito de R\$ 50,00 na Pixbet, mas o valor não constava no site. No entanto, foi confirmado que o dinheiro havia chegado em pixbet 365 baixar "An Space Pay Brokers". Nesse caso, o usuário deve contatar o service center imediatamente para solucionar o problema.

### **AnSpacePay e a Revolução na Pixbet**

AnSpacePay e a Pixbet estão iniciando uma revolução nas apostas no Brasil. Registre-se em pixbet 365 baixar [slots que pagam bem na blaze](/slots-que-pagam-bem-na-blaze-2024-07-16-id-45487.html) e descubra mais oportunidades. As apostas em pixbet 365 baixar Eventos Desportivos já começaram, então não mais demore!

#### **Pix na Pixbet: Depósitos e Saques Rápidos**

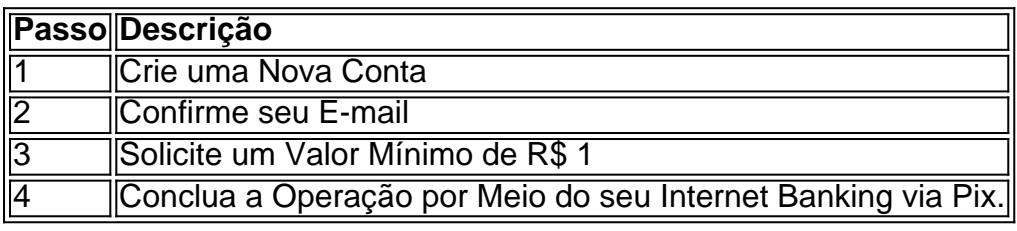

O depósito via Pix na Pixbet é fácil e rápido. Depois de fazer a operação, a plataforma enviará uma confirmação para o seu e-mail. Caso não receba nenhuma informação, entre em pixbet 365 baixar contato imediatamente com a equipe de suporte.

Se você quiser fazer um saque, [sites de apostas mais famosos](/sites-de-apostas-mais-famosos-2024-07-16-id-44743.html)

### **O PIX e o Futuro do Brasil**

#### **Como Funciona o PIX?**

O PIX é uma solução de pagamento instantânea, administrada pelo Banco Central do Brasil. Os

pagamentos ao utilizar o PIX são quase instantâneos e todas as transações usam um **Chave** de substituição, como um telefone celular ou um e-mail, tanto.

a Pixbet garante um ambiente seguro para que você divirta, jogue e saque com facilidade e agilidade. A promessa do futuro agora pode ser aqui hoje nos negócios do Brasil!

#### [baixar aplicativo bet365 apostas](https://www.dimen.com.br/baixar-aplicativo-bet365-apostas-2024-07-16-id-7238.html)

Baixar Pixbet: Como Fazer no Seu Dispositivo

Pixbet é uma plataforma de apostas esportivas e jogos de casino online em alta no Brasil. Com uma variedade de opções de apostas e jogos, além de promoções e ofertas exclusivas, é normal que você queira se juntar à essa comunidade de apostadores. Para começar, você precisa baixar o aplicativo Pixbet. Neste artigo, você descobrirá como baixar e instalar o aplicativo em diferentes dispositivos.

Baixar no Android

1. Acesse a loja de aplicativos Google Play em seu dispositivo Android.

- 2. No canto superior esquerdo da tela, toque no botão de menu ().
- 3. Selecione "Aplicativos" e, em seguida, pesquise "Pixbet" no campo de pesquisa.
- 4. Selecione o aplicativo Pixbet oficial na lista de resultados.
- 5. Toque no botão "Instalar" e aguarde a conclusão do download e instalação.

6. Após a conclusão, abra o aplicativo e cadastre ou faça login em pixbet 365 baixar conta. Baixar no iOS

- 1. Acesse a App Store no seu dispositivo iOS.
- 2. Clique no ícone de pesquisa na parte inferior da tela e procure "Pixbet".
- 3. Selecione o aplicativo Pixbet oficial nos resultados da pesquisa.

4. Toque no botão "Obter" e, se solicitado, verifique pixbet 365 baixar identidade por meio do Face ID, Touch ID ou senha do Apple ID.

5. Aguarde o download e instalação serem concluídos.

6. Após a conclusão, abra o aplicativo e cadastre ou faça login em pixbet 365 baixar conta. Conclusão

Baixar o aplicativo Pixbet em seu dispositivo é rápido e simples, permitindo que você se envolva no mundo das apostas esportivas e jogos de casino a qualquer momento e em qualquer lugar. Com a praticidade de ter o aplicativo em seu celular ou tablet, você pode aproveitar ao máximo pixbet 365 baixar experiência de jogo e nunca perder uma oportunidade de realizar suas apostas. Assim, baixar o Pixbet é um passo simples para entrar em um mundo de entretenimento e emoção. Experimente agora e aproveite ao máximo!

# **pixbet 365 baixar :bonus de boas vindas betano**

Boleto Pixbet, também conhecido como "bolão Pixbet", é uma forma de apostas esportivas online oferecida pela empresa de jogo on-line Pixbet. O bolão Pixbet permite que os usuários façam suas apostas em pixbet 365 baixar diversos eventos esportivos, como futebol, basquete, vôlei e outros.

Para participar do bolão Pixbet, é necessário se cadastrar em pixbet 365 baixar um site da Pixbet e fazer um depósito mínimo. Em seguida, é possível escolher os eventos esportivos em pixbet 365 baixar que se deseja apostar e definir o valor da aposta. O sistema do bolão Pixbet irá calcular automaticamente as possíveis ganâncias, baseado nas probabilidades de cada evento. Uma das vantagens do bolão Pixbet é a possibilidade de acompanhar em pixbet 365 baixar tempo real a evolução dos eventos esportivos em pixbet 365 baixar que se apostou, além de poder fazer acompanhamento das ganâncias e perdas no próprio site da Pixbet.

É importante ressaltar que o jogo de azar online, incluindo as apostas esportivas, está sujeito a regulação e fiscalização por parte dos órgãos competentes em pixbet 365 baixar cada país. É necessário verificar se o bolão Pixbet está disponível e é legal no país de residência do usuário antes de se cadastrar e fazer apostas.

Qual aplicativo que dá dinheiro de verdade no PIX?

# **pixbet 365 baixar :palpite para o jogo de hoje**

# **Reflexões sobre os ritos funerários: da religião à escolha pessoal**

No passado, os ritos funerários eram baseados na religião a que você pertencia. Eu fui criado católico, e para católicos, a morte era vista como a porta de entrada para a vida eterna com Deus. Para reforçar minhas chances de chegar ao céu, eu teria recebido a extrema unção, um sacerdote vindo à minha cama de morte para me perdoar quaisquer pecados de última hora que eu pudesse ter cometido.

Na minha década de 20, eu me tornei budista, a religião ancestral de minha mãe. Para budistas, a morte é um ponto de transição, a plataforma de encenação entre esta vida e outra. O objetivo do moribundo é ter a melhor reencarnação possível, para configurar a melhor chance do próximo eu de alcançar a iluminação.

Hoje, eu não me identifico com uma fé específica, mas trabalho no campo dos funerais, da morte e do morrer. É um ramo de atuação que incentiva a reflexão sobre como viver melhor esta vida e como morrer melhor. Se você é como eu, espiritual, mas não religioso, como você deseja morrer?

Muitos de nós não teremos escolha. Mas se você morrer pixbet 365 baixar um contexto de cuidados paliativos, provavelmente haverá algum tempo, possivelmente dias, pixbet 365 baixar que você pode não ser responsivo. Você pode estar entrando e saindo da consciência da pixbet 365 baixar volta. Neste momento, como você gostaria de ser tratado?

Se você não pertencer a um fundo religioso específico, que estabelece ritos para este período, então talvez queira esboçá-los para si mesmo.

### **Considerações pessoais para os ritos finais**

- Diga às pessoas se deseja ser visitado por um ministro ou se definitivamente não deseja.
- Peça por velas (se estiver pixbet 365 baixar um hospital, poderá obter as velas elétricas tremeluzentes) ou um difusor de aromaterapia, que é uma boa opção se como você cheira importar.
- Se desejar que as pessoas o toquem, faça-o saber antecipadamente. É uma boa ideia ter algum creme hidratante ou óleos aromáticos no quarto, para que as pessoas tenham algo para passar nas suas mãos ou nos pés.
- Há música que gostaria de ouvir, ou gravações de voz de entes queridos, ou um narrador favorito de livros falados. Talvez prefira o silêncio, ou talvez queira o barulho da pixbet 365 baixar família e amigos ao seu redor.
- A maioria das pessoas vai morrer pixbet 365 baixar uma cama, então pense pixbet 365 baixar que tipo de roupa de cama gostaria. Se estiver pixbet 365 baixar um hospital, terá pouco controle sobre as roupas de cama, mas poderá trazer travesseiros e cobertores favoritos.
- Talvez queira {img}s ou {img}s favoritas nas paredes.

Se você é como meu pai, o tipo "embalar-me pixbet 365 baixar uma caixa de pinho," tipo estoico, e achar que não se importa com o seu ambiente nesses últimos dias ou horas. Mas recomendo

pensar no que não quer. Por exemplo, pode ser irritante se a TV estiver ligada ou desligada. Às vezes é mais fácil descobrir o que queremos baseado pixbet 365 baixar o que seria um "não" difícil.

Se houver algo que queira dizer à alguma pessoa, minha sugestão é fazê-lo, mesmo que ache que tem mais tempo. E se você tiver quaisquer crenças sobre o que acontece depois que morre, talvez queira deixar alguém saber. Isso é algo que gosto de saber sobre as pessoas cujos funerais oficio.

Author: calslivesteam.org Subject: pixbet 365 baixar Keywords: pixbet 365 baixar Update: 2024/7/16 18:33:10